## PLU Salaried Staff Leave Report

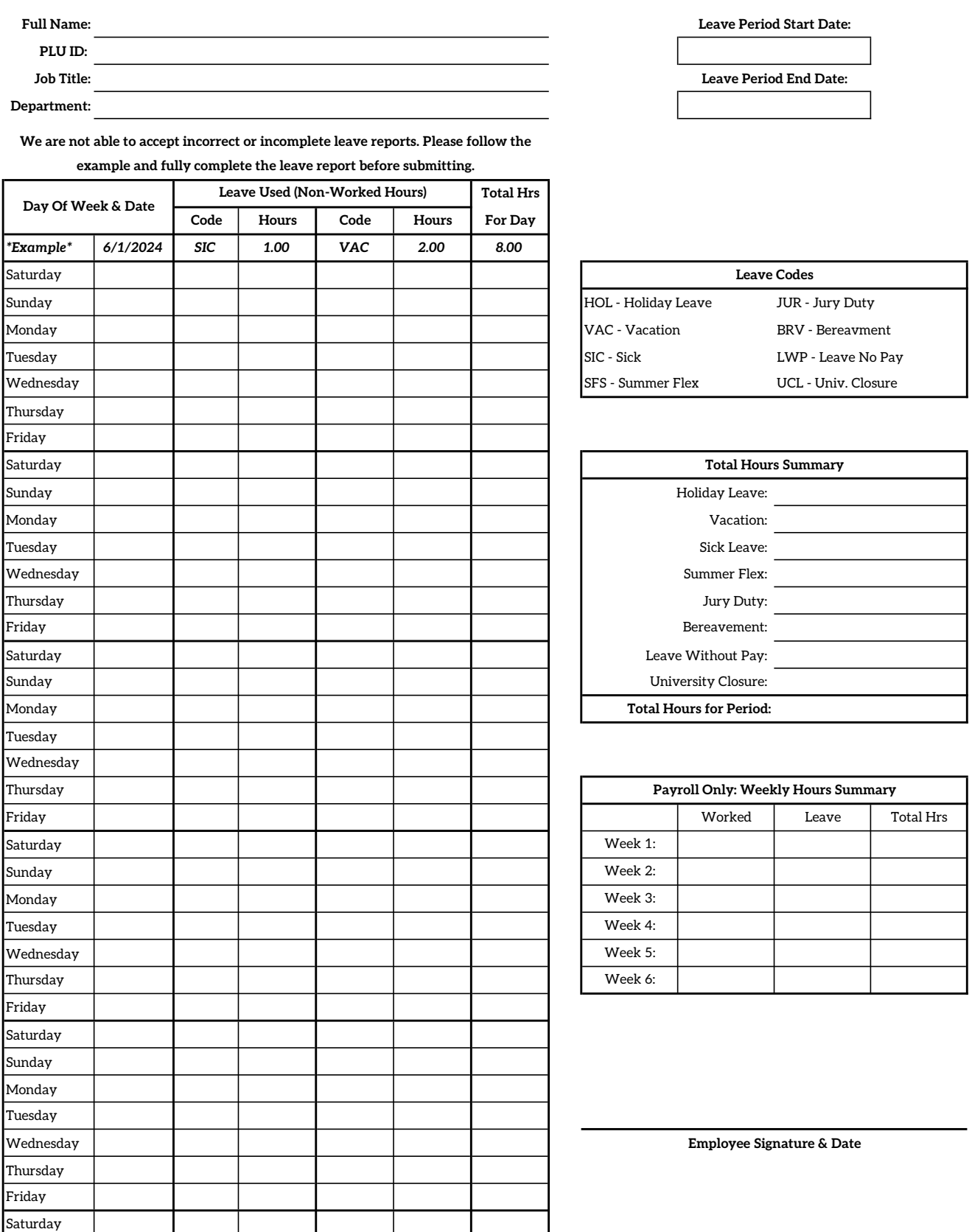

Supervisor Signature & Date

Sunday